### Sommaire de la séquence 3

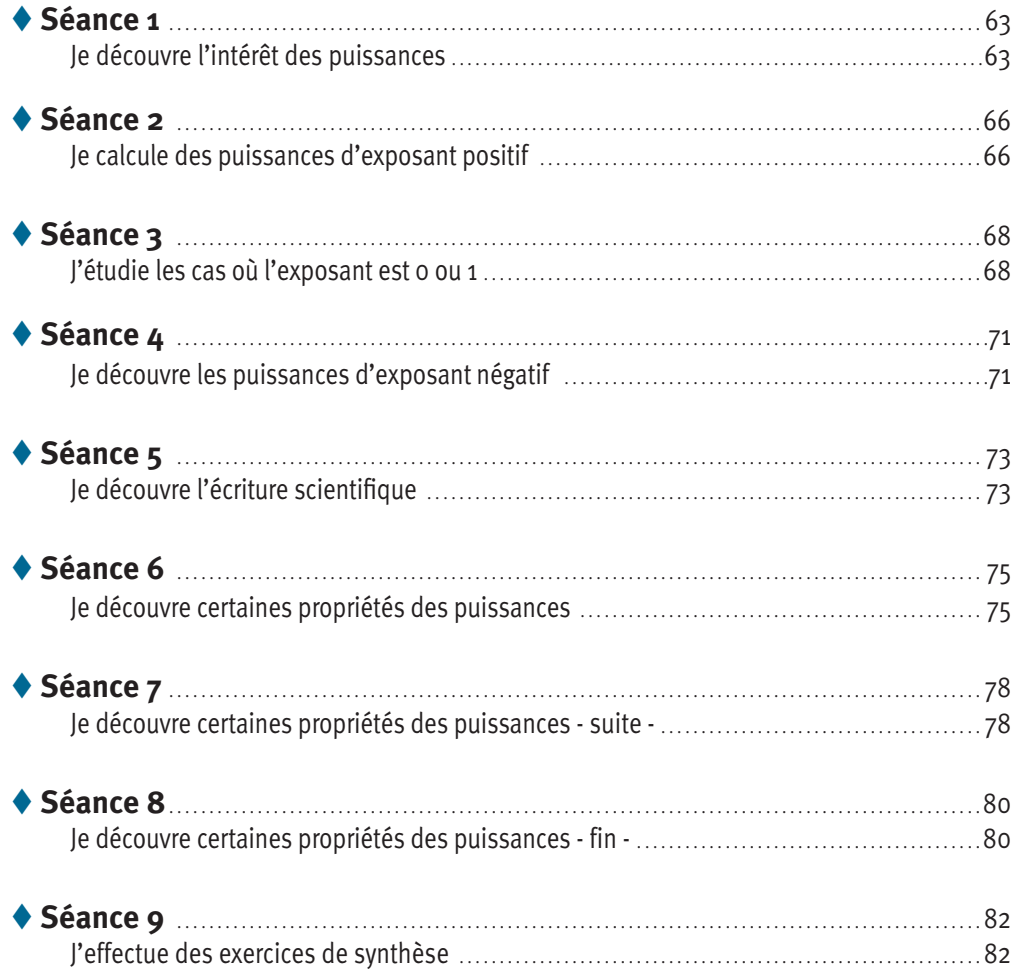

#### **Objectifs**

- Connaître la définition d'une puissance pour un exposant entier relatif.
- Savoir utiliser des propriétés sur les puissances en se ramenant aux définitions.
- Connaître les propriétés du produit de deux puissances de dix, du quotient de deux puissances de dix, de la puissance d'une puissance de dix.

*Ce cours est la propriété du Cned. Les images et textes intégrés à ce cours sont la propriété de leurs auteurs et/ou ayants droit respectifs. Tous ces éléments font l'objet d'une protection par les dispositions du code français de la propriété intellectuelle ainsi que par les conventions internationales en vigueur. Ces contenus ne peuvent être utilisés qu'à des fins strictement personnelles. Toute reproduction, utilisation collective à quelque titre que ce soit, tout usage commercial, ou toute mise à disposition de tiers d'un cours ou d'une œuvre intégrée à ceux-ci sont strictement interdits. ©Cned-2009*

# **Séance 1**

### Je découvre l'intérêt des puissances

*Avant de commencer cette séance, lis attentivement les objectifs de la séquence n° 3. Effectue ensuite le test ci-dessous directement sur ton livret en cochant la ou les bonnes réponses. Une fois le test terminé, reporte-toi à son corrigé et lis attentivement les réponses et les commentaires du professeur.*

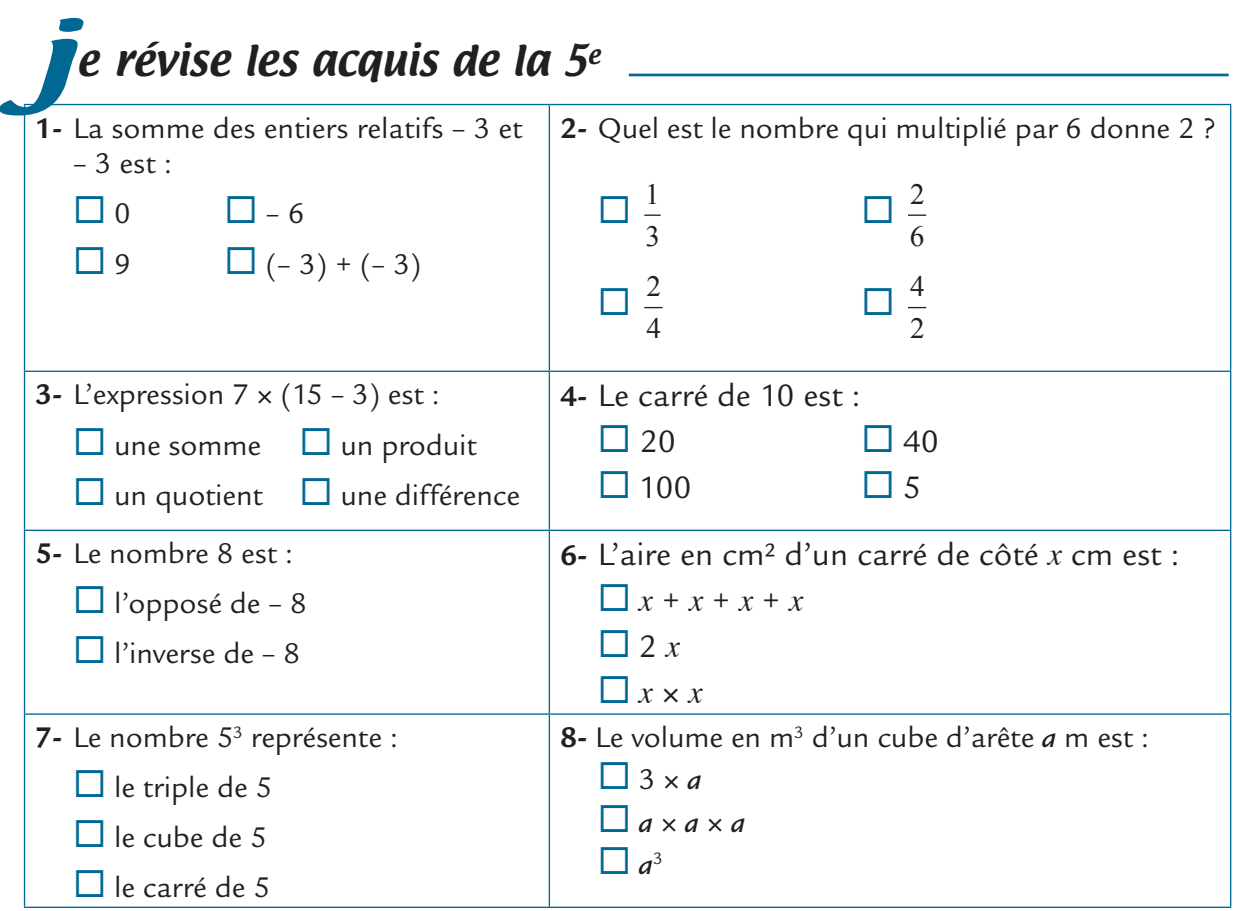

*Prends une nouvelle page de ton cahier de cours et écris : « SÉQUENCE 3 : PUISSANCES ». Fais de même avec ton cahier d'exercices. Effectue ensuite l'exercice suivant sur ton cahier d'exercices. Une fois l'exercice terminé, n'oublie pas d'aller consulter attentivement son corrigé dans le livret de corrigés.* 

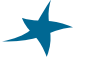

### Exercice 1

Noémie, Ali et Manon lisent l'histoire d'Harry, un apprenti-sorcier. Voici cette histoire :

*Un vieux sorcier à la mémoire défaillante retrouve dans un ancien grimoire quelques formules magiques dont il a oublié les effets. Il charge un jeune garçon nommé Harry, en stage chez lui, d'en étudier les effets en testant sur une souris.*

#### *Harry teste la formule magique « BIS » sur une souris :*

• *Il prononce la formule « BIS » une fois. Aussitôt, la souris disparaît et se trouve remplacée par deux souris identiques en tout point à la première.*

- *Il prononce la formule « BIS » une deuxième fois, et chacune des petites souris se trouve remplacée par deux souris identiques à la première.*
- *• Amusé, Harry continue : « BIS ! », « BIS ! », « BIS ! », « BIS ! » et le nombre de souris devant lui devient gigantesque.*

*On voudrait savoir combien de souris Harry obtient après avoir prononcé 20 fois la formule « BIS ».*

*Voici les remarques de Noémie, d'Ali et de Manon :*

*Remarque de Noémie : C'est facile ! Après 20 fois « BIS », il doit y avoir 20* × *2 donc 40 souris.*

*Remarque d'Ali : J'ai fait un dessin et c'est simple au début. Après 3 formules « BIS », on a 2 × 2 × 2 soit 8 souris. Après 4 ou 5 fois la formule « BIS », je m'embrouille et il y en a beaucoup trop pour bien les représenter sur une feuille !*

*Remarque de Manon : J'ai remarqué qu'en prononçant « BIS », le nombre de souris est multiplié par 2. J'ai pris ma calculatrice et j'ai trouvé qu'après avoir prononcé la formule « BIS » 20 fois, Harry a obtenu plus d'un million de souris : je me trompe quelque part !*

Que penses-tu des remarques de Noémie, d'Ali et de Manon ? Combien de souris Harry obtient-il après avoir prononcé 20 fois la formule « BIS » ?

*Effectue l'exercice ci-dessous directement sur ton livret. Cet exercice est la suite de l'exercice précédent.*

### Exercice 2

Recopie et complète ce tableau :

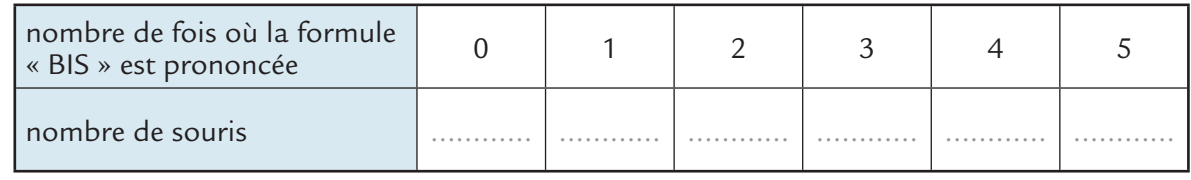

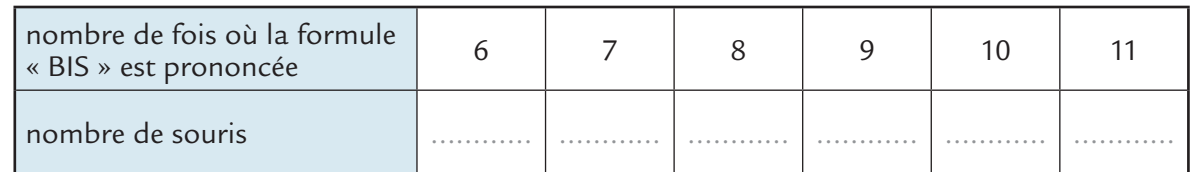

*Lis attentivement le paragraphe ci-dessous puis recopie-le soigneusement dans ton cahier de cours.*

#### e retiens **INTRODUCTION DE LA NOTION DE PUISSANCE Définition :** Si *a* est un nombre relatif et si *n* est un entier supérieur ou égal à 2 :  $a^n = \underbrace{a \times a \times ... \times a}_{n}$ *n facteurs égaux à a* Le nombre *n* de l'expression *a*<sup>n</sup> est appelé « exposant ». Exemples :  $3^4 = 3 \times 3 \times 3 \times 3 = 81$   $(-5)^2$  $(-5)^2 = (-5) \times (-5) = 25$ *On lit « 3 puissance 4 » ou « 3 exposant 4 ». On lit « –5 puissance 2 » ou « –5 exposant 2 »* j

*Effectue l'exercice suivant directement sur ton livret. Cet exercice est la suite de l'exercice précédent.*

#### *Harry teste la formule magique « TER » :*

*Harry prononce « TER » une première fois et la souris est aussitôt remplacée par trois souris identiques. Comme précédemment, à chaque fois qu'il prononce « TER », le même phénomène se répète.*

Recopie et complète ce tableau :

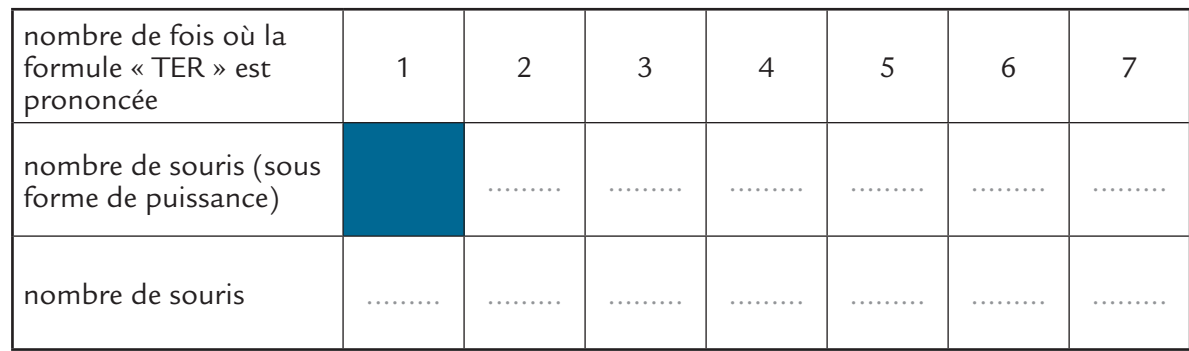

*Effectue l'exercice ci-dessous dans ton cahier d'exercices. Pour calculer les puissances directement à l'aide de ta calculatrice, reporte-toi aux pages calculatrices à la fin de ce livret.* 

#### Exercice 4

Harry voudrait, à partir d'une souris, en obtenir un milliard !

- **1-** Pour arriver le plus vite à ce nombre, quelle formule (entre « BIS » et « TER »), doit-il utiliser ?
- **2-** Combien de fois doit-on prononcer chacune des deux formules magiques pour obtenir un milliard de souris ?

*Effectue l'exercice ci-dessous directement sur ton livret.*

### Exercice 5

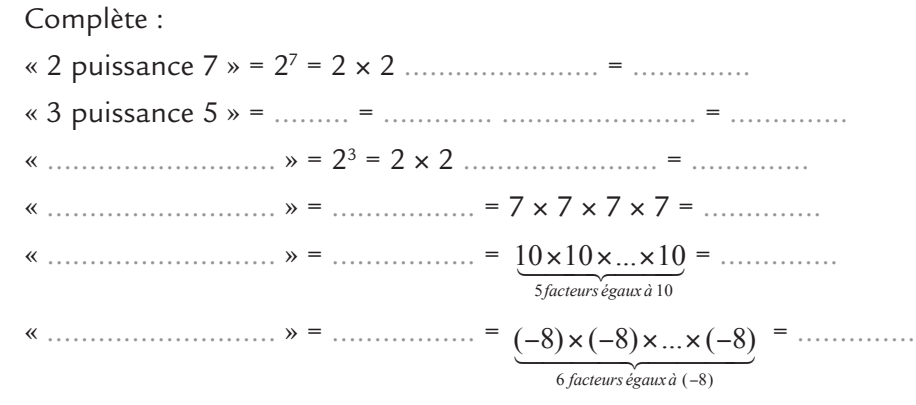

*Effectue les deux exercices suivants dans ton cahier d'exercices.*

### Exercice 6

Calcule en détaillant.  $0<sup>3</sup>$  $3^3$   $2^3$   $5^2$   $1^4$   $4^3$   $\left(\frac{3}{2}\right)$ 7  $\sqrt{2}$ ⎝  $\left(\frac{3}{7}\right)$ ⎠  $\overline{\phantom{a}}$ 2  $(-4)^3$  0,2<sup>3</sup> 0,003<sup>2</sup>

Calcule à l'aide d'une calculatrice.

26  $3^6$  7<sup>4</sup> 1,1<sup>4</sup>  $(-7)^8$ 

*Pour terminer cette séance, reporte-toi à la fiche de calcul mental n°1. Effectue ensuite la série 3 de cette fiche.* 

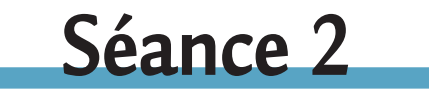

### Je calcule des puissances d'exposant positif

*Effectue l'exercice suivant dans ton cahier d'exercices.*

### Exercice 8

**1-** Calcule en détaillant :  $10^4$   $10^5$   $10^3$   $10^8$   $10^{12}$ 

**2-** Compare le nombre de zéros du résultat et l'exposant.

*Lis attentivement le paragraphe ci-dessous puis recopie-le soigneusement dans ton cahier de cours.*

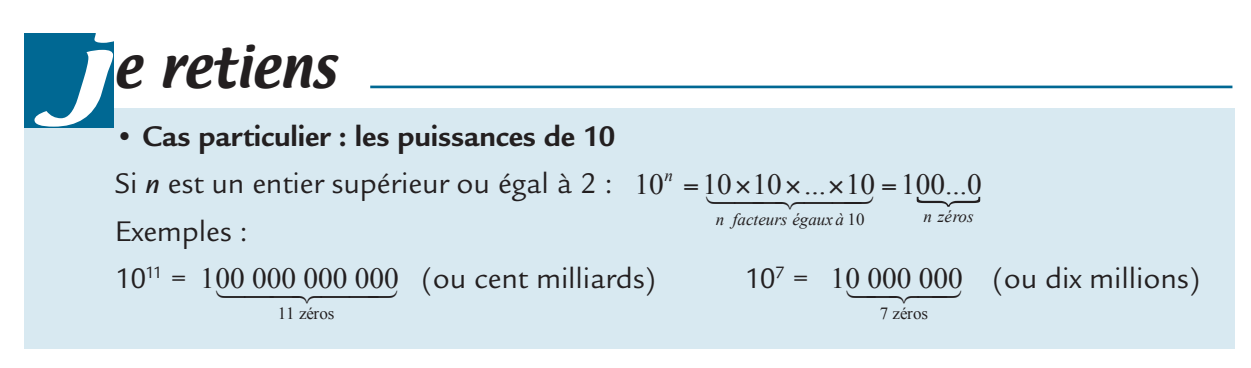

*Effectue les six exercices suivants dans ton cahier d'exercices.*

### Exercice 9

Quelle est l'écriture décimale, et l'écriture sous forme d'une puissance de 10, des nombres suivants :

cent ; mille ; un million ; un milliard ; mille milliards ; un milliard de milliards

### Exercice 10

Encadrer par exemple 6 784 par deux puissances de 10 consécutives, c'est écrire :

1 000 < 6 784 < 10 000 c'est-à-dire 103 < 6 784 < 104 *(les deux exposants 3 et 4 sont des entiers consécutifs)*

```
Encadre par deux puissances de 10 consécutives : 256 ; 15 000 645 ; 7 891 ;
45 987 123 654
```
Effectue les conversions ci-dessous en utilisant les puissances de 10.

*On rappelle que le hertz (Hz) est une unité de fréquence. Cette unité est utilisée par exemple lorsqu'on parle de vitesse d'ordinateurs.* 

*1 gigahertz, c'est 1 000 mégahertz.*

*1 mégahertz, c'est 1 000 kilohertz. Le kilohertz est noté kHz. Un kilohertz, c'est mille hertz.*

*1 dm =* …….. *mm 1 km =* ….... *cm 1 MHz =* ….… *Hz 1 GHz =* …….. *Hz*

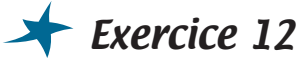

Calcule :

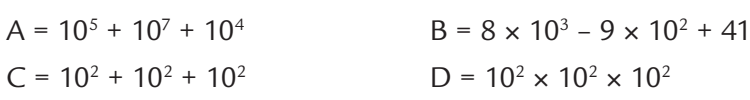

### **Exercice 13**

*Noémie et Ali discutent. Noémie dit que le carré d'un nombre peut être négatif, mais Ali dit avoir démontré que le carré d'un nombre relatif est toujours positif.*

Essaie de trouver un nombre dont le carré est négatif. Y arrives-tu ?

Prouve que le carré d'un nombre est toujours positif.

*Aide : envisage les deux cas : le cas où le nombre est positif, et le cas où le nombre est négatif !*

### Exercice 14

**1** - Calcule A =  $2<sup>3</sup> \times 2<sup>2</sup>$  puis essaie d'exprimer A sous la forme d'une puissance de 2

(c'est-à-dire sous la forme « 2 puissance quelque chose »).

- **2-** Calcule B = 34 × 32 puis essaie d'exprimer B sous la forme d'une puissance de 3.
- **3-** Saurais-tu démontrer que  $5^2 \times 5^4$  est égal à  $5^6$  ?

*Lis attentivement le paragraphe ci-dessous puis recopie-le soigneusement dans ton cahier de cours. Il est très important que tu comprennes la preuve et que tu t'en souviennes.*

## e retiens j

#### **Propriété :**

Pour calculer le produit de deux puissances d'un **même nombre**, il suffit de faire **la somme des exposants.**

Exemples :  $2^2 \times 2^3 = 2^{2+3} = 2^5$  $(-3)^4 \times (-3)^2 = (-3)^{4+2} = (-3)^6$ Preuve de :  $2^2 \times 2^3 = 2^5$  $2^2 \times 2^3$  est le nombre obtenu en multipliant  $2 \times 2$  par  $2 \times 2 \times 2$ . 2 facteurs 3 facteurs C'est donc le produit de 2 + 3 facteurs égaux à 2. C'est donc :  $2^{2+3}$ .

*Effectue l'exercice suivant dans ton cahier d'exercices.*

#### Exercice 15

Dans chacun des cas suivants, dis si tu peux appliquer la précédente propriété. Si oui, applique-la. Sinon, effectue l'expression donnée.

 $A = 2^3 + 2^4$  $B = 5^2 \times 5^3$  $C = 0,3^2 \times 10^3$ 

*Pour terminer cette séance, reporte-toi à la fiche de calcul mental n° 2. Effectue ensuite la série 2 de cette fiche.* 

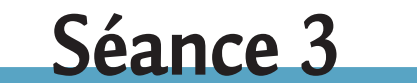

### J'étudie les cas où l'exposant est 0 ou 1

*Effectue l'exercice suivant dans ton cahier d'exercices.*

### Exercice 16

Ali, Noémie et Manon cherchent en classe ce que sont  $3^{\circ}$  et  $3^{\circ}$ .

Le professeur leur donne un indice :

À partir de maintenant, on va admettre que la propriété selon laquelle « Pour calculer le produit de deux puissances d'un même nombre, il suffit de faire la somme des exposants » est encore vraie avec des exposants comme 0 ou 1.

**1-** *Ali cherche à calculer 30 :*

*Ali se dit que 2 = 0 + 2.*

*Alors Ali écrit que 32 = 30 + 2 = 30* × *32 .*

*Il conclut donc que :*  $3^2 = 3^0 \times 3^2$ .

Ali a-t-il raison ? Que peux-tu déduire pour 3º ?

- **2-** *Noémie et Manon veulent calculer 31 :*
- *Noémie a écrit que*  $3^3 = 3^{1+2}$  *et que*  $3^{1+2} = 3^3$  *mais elle a l'impression qu'elle tourne en rond.*
- Manon se dit que  $3^3 = 3^1 \times 3^2$ , mais elle n'arrive pas à calculer  $3^1$ .

Que penses-tu de ce que Noémie a fait ? De ce que Manon a fait ? Arrives-tu à calculer 31 ?

*Lis attentivement le paragraphe suivant puis recopie-le soigneusement dans ton cahier de cours.*

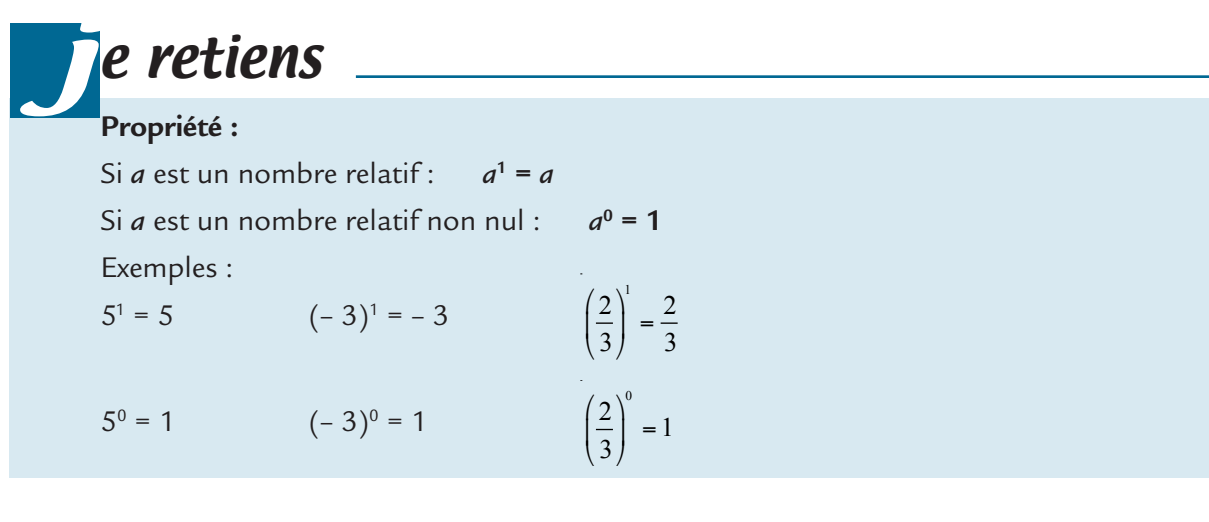

*Effectue les cinq exercices suivants dans ton cahier d'exercices.*

### Exercice 17

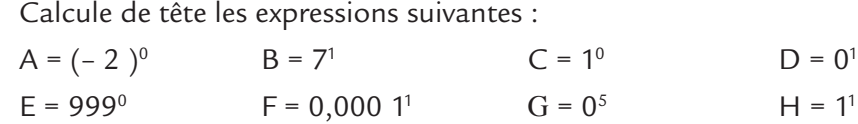

### Exercice 18

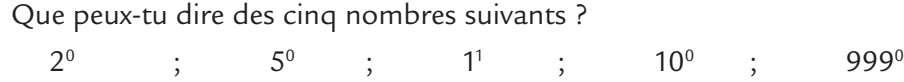

### Exercice 19

Décomposer par exemple 654 « en base 10 », c'est écrire que :  $654 = 6 \times 100 + 5 \times 10 + 4 = 6 \times 10^2 + 5 \times 10^1 + 4 \times 10^0$ 

Décompose 3 928 et 7 894 645 en base 10.

### Exercice 20

Que peux-tu dire du signe d'une puissance d'un nombre positif ?

### Exercice 21

**1** • Quentin veut connaître le signe de  $(-2)^6$  et de  $(-2)^7$ .

*Il commence par chercher le signe de*  $(-2)^7$ *,*  $(-2)^2$ *,*  $(-2)^3$ *,*  $(-2)^4$ *,*  $(-2)^5$ *.* 

*Il dit ensuite qu'il a trouvé une méthode permettant de trouver facilement le signe de (– 2)6 et de (– 2)7 .*

Fais les recherches proposées par Quentin. Arrives-tu toi aussi à trouver rapidement le signe de (- 2)<sup>6</sup> et de (- 2)<sup>7</sup> ?

**2-** Quel est le signe de (– 11)<sup>8</sup>, de (– 7)<sup>9</sup> ?

*Lis attentivement le paragraphe suivant puis recopie-le soigneusement dans ton cahier de cours.*

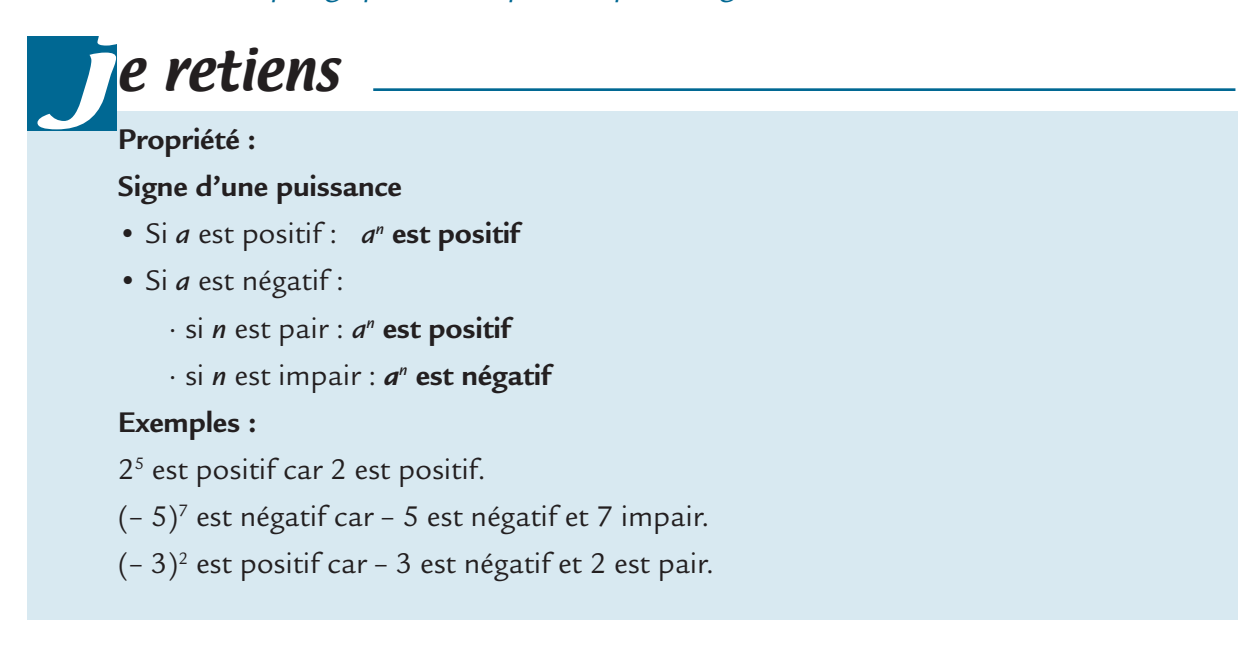

*Effectue les quatre exercices suivants dans ton cahier d'exercices.*

### Exercice 22

Sans faire de calcul, donne le signe de chacune des puissances suivantes :

 $|(-11)^9$  ;  $10^5$  ;  $(-3)^8$  ;  $(-0,15)^6$  ;  $(-10)^{11}$ 

### Exercice 23

- a) Les nombres  $(-5)^2$  et  $-5^2$  sont-ils égaux ?
- b) Les nombres (-2)<sup>4</sup> et -2<sup>4</sup> sont-ils égaux ?
- c) Les nombres  $(-2)^3$  et  $-2^3$  sont-ils égaux ?

### **Exercice 24**

Sans faire aucun calcul, range les trois nombres suivants dans l'ordre croissant :

 $(-30)^3$  ;  $(-10)^6$ ;  $0^4$ 

### Exercice 25

*Quentin et Hugo se posent la question suivante : « deux nombres qui ont le même carré sont-ils égaux ? »*.

- **1-** As-tu une idée de la réponse à cette question ?
- **2-** *Quentin dit que oui, car pour lui, c'est évident.*

Hugo n'en est pas sûr, et il pense à calculer 3<sup>2</sup> et (– 3)<sup>2</sup>. Il n'est pas d'accord avec Quentin.

Que penses-tu des réponses de Quentin et d'Hugo ? Deux nombres qui ont le même carré sont-ils égaux ?

*Pour terminer cette séance, reporte-toi à la fiche de calcul mental n° 3. Effectue ensuite la série 3 de cette fiche.* 

# **Séance 4**

### Je découvre les puissances d'exposant négatif

#### *Prends ton cahier d'exercices et effectue l'exercice suivant.*

### Exercice 26

*Ali, Noémie et Manon parcourent leur livret de mathématiques et tombent sur une page où l'on parle de 3–2. Ils se demandent ce que peut signifier cette écriture !* 

*Ils demandent alors à un professeur de mathématiques, qui leur donne un indice :* 

*À partir de maintenant, on va admettre que la propriété : « Pour calculer le produit de deux puissances d'un même nombre, il suffit de faire la somme des exposants » est encore vraie avec des exposants négatifs. Vous devriez pouvoir trouver, maintenant ! »*

**1** - Ali cherche à calculer 3<sup>-2</sup>. Ali se dit que : 0 =  $-2 + 2$ . Alors Ali écrit :  $3^0 = 3^{-2+2} = 3^{-2} \times 3^2$ . *Ensuite, il est bloqué.*

Le raisonnement d'Ali est-il correct ?

**2-** *Noémie est d'accord avec le raisonnement d'Ali. Elle dit même qu'elle connaît le résultat : elle l'obtient en remplaçant dans la dernière égalité d'Ali 30 et 32 par leurs valeurs.*

Le raisonnement de Noémie est-il correct ? Que peux-tu en déduire pour 3–2 ?

**3-** Calcule :  $2^{-4}$   $5^{-2}$   $(-5)^{-3}$ 

*Prends ton cahier de cours. Lis attentivement le paragraphe ci-dessous puis recopie-le soigneusement dans ton cahier de cours.*

## e retiens j

#### **Définition :**

Si *a* est un nombre relatif non nul et *n* est un entier positif : *an et a–n sont inverses.* Autrement dit : *a a n*  $\lambda^{-n} = \frac{1}{a^n}$ , ou encore *a a*  $n=\frac{1}{a^{-n}}$ .

Exemples :

 $3^{-2} = \frac{1}{2}$ 3 1 9 2  $z^{-2} = \frac{1}{3^2} = \frac{1}{9}$   $(-2)^{-3} = \frac{1}{(-2)}$ 2 3 3 1  $\frac{1}{10^{-4}} = 10^4$ 

*Prends ton cahier d'exercices et effectue les cinq exercices suivants.*

Exercice 27

Écris les expressions suivantes sans utiliser de puissances.

$$
A = 5^{-1}
$$
  $B = (-3)^{-3}$   $C = \frac{1}{3^2}$   $D = \frac{1}{4^{-2}}$ 

### Exercice 28

Calcule :  $A = 2 \times 3^{-2}$   $B = 5 \times (-4)^{-1}$   $C = 7 + 3^{-2}$ 

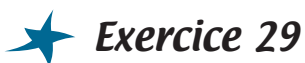

Calcule l'expression  $A = 3 + x^{-2}$ 

- pour  $x = 2$
- pour  $x = -3$

### Exercice 30

Calcule :  $K = (5 - 3)^{-3}$  L =  $\left( \frac{2}{3}\right)$ 3  $\sqrt{ }$ ⎝  $\left(\frac{2}{2}\right)$ ⎠  $\overline{\phantom{a}}$ 2  $M = 6 + 4^{-1}$   $N = (6 + 4)^{-1}$ 

#### Exercice 31

**1-** Calcule en détaillant et donne l'écriture décimale du résultat.

 $A = 10^{-3}$   $B = 10^{-4}$   $C = 10^{-6}$   $D = 10^{-2}$   $E = 10^{-1}$ 

**2-** Quel lien y a-t-il entre l'exposant et le nombre de zéros de l'écriture décimale ?

*Lis attentivement et recopie sur ton cahier de cours.*

## e retiens j

#### **Puissances de 10 d'exposant négatif**

*n* est un nombre entier plus grand que 0 :  $10^{-n} = \frac{1}{10^{n}}$ **10**  $\lambda^{-n} = \frac{1}{10^n} = 0.00...01$ *n zé ros*  $\underbrace{0, 00...0}$ Exemple :  $10^{-7} = 0,0000001$ 

*Prends ton cahier d'exercices et effectue les trois exercices suivants.*

### Exercice 32

Donne l'écriture sous forme de puissance de 10 puis l'écriture décimale des nombres suivants : un centième un milliardième l'inverse de dix cent millièmes un millionième l'inverse de mille.

### Exercice 33

À l'aide d'un dictionnaire recherche la signification des préfixes micro (symbole μ), nano (symbole *n*) et pico (symbole *p*). Que représentent un micromètre, un nanomètre et un picomètre ?

*Effectue l'exercice suivant directement sur ton livret.*

### Exercice 34

Effectue les conversions ci-dessous en utilisant les puissances de 10.

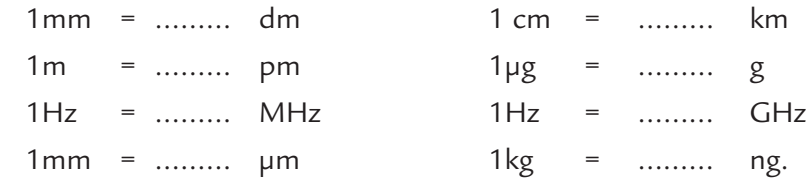

*Pour terminer cette séance, reporte-toi à la fiche de calcul mental n° 4. Effectue ensuite la série 4 de cette fiche.* 

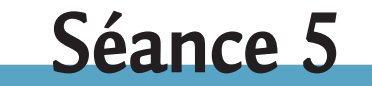

### Je découvre l'écriture scientifique

*Effectue l'exercice suivant sur ton cahier d'exercices.*

### Exercice 35

Calcule mentalement :

• 4 000 × 200 • le produit de quatre millions par sept dix-millièmes.

*Effectue les deux exercices suivants sur ton livret.*

### Exercice 36

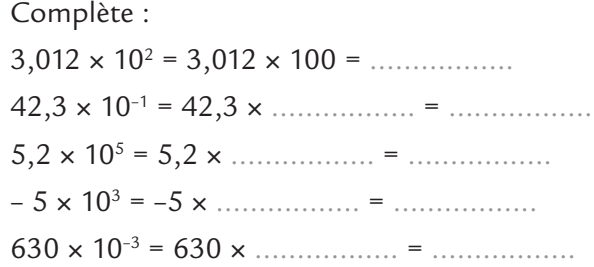

### Exercice 37

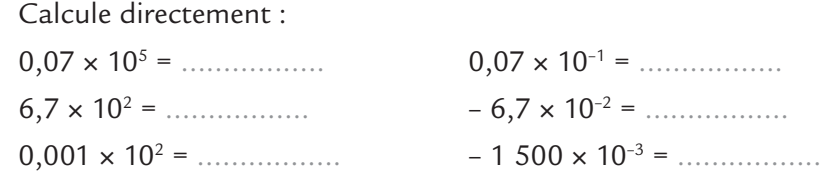

*Effectue l'exercice suivant dans ton cahier d'exercices.*

### **Exercice 38**

La distance entre la Terre et le soleil est environ 149 000 000 000 m.

*Manon, Lindsay et Quentin essaient d'écrire 149 000 000 000 sous la forme d'un produit d'un nombre et d'une puissance de 10.*

*Manon a écrit : 149 000 000 000 = 149* × *109*

*Lindsay a écrit : 149 000 000 000 = 1,49* × *1011*

*Quentin a écrit : 149 000 000 000 = 1 490* × *108*

**1-** Manon, Lindsay et Quentin ont-ils raison ?

- **2-** Écris à nouveau 149 000 000 000 sous la forme du produit d'un nombre et d'une puissance de 10, mais cette fois avec deux écritures non proposées par Manon, Lindsay et Quentin.
- **3-** Tape 149 000 000 000 sur ta calculatrice. Écris le résultat qu'elle affiche.
- **4-** Tape sur ta calculatrice :

91 230 000 000 164 000 000 000 000 000 0,000 000 000 005 89

Tu remarques que le résultat affiché par la calculatrice est toujours sous la forme du produit d'un nombre et d'une puissance de 10. Que peux-tu dire du nombre dans chacun de ces trois cas ?

*Lis attentivement et recopie sur ton cahier de cours.*

### e retiens

#### **Écriture scientifique d'un nombre décimal**

#### **Définition :**

j

Un nombre décimal peut être écrit d'une infinité de façons sous la forme *a* × 10*<sup>p</sup>* où *a* est un nombre décimal et *p* un nombre entier relatif.

**L'écriture scientifique** d'un nombre décimal est la seule où le nombre *a* s'écrit avec **un seul chiffre avant la virgule**, ce chiffre étant **différent de 0**.

Remarques :

- Dans l'écriture scientifique d'un décimal positif, le nombre *a* est plus grand ou égal à 1 et plus petit que 10.
- Dans l'écriture scientifique d'un décimal négatif, le nombre *a* est plus petit ou égal à –1 et plus grand que –10.

Exemple :

L'écriture scientifique de 281,7 est 2,817  $\times$  10<sup>2</sup>.

*Effectue les exercices suivants sur ton cahier d'exercices.*

#### Exercice 39

Écris sous la forme *a* × 10–1 puis *a* × 10–3 et enfin *a* × 102 les nombres suivants :  $4\,500$  0,047 1 – 0,68 80.

#### Exercice 40

**1-** Donne l'écriture scientifique des nombres suivants :

 $A = 120\,000$   $B = 0,003\,2$   $C = 3,02$ 

D = –0,000 571 E = 0,000 1 F : l'opposé de quatre milliards

G : soixante-neuf millionièmes

**2-** Vérifie avec la calculatrice.

Détermine l'écriture scientifique de A = 12 345 678 912.

Vérifie ensuite à l'aide de ta calculatrice.

Constates-tu un problème quelque part ?

*Pour terminer cette séance, reporte-toi à la fiche de calcul mental n°5. Effectue ensuite la série 3 de cette fiche.* 

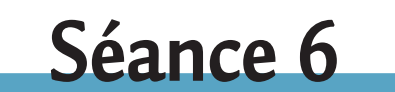

### Je découvre certaines propriétés des puissances

*Effectue l'exercice suivant dans ton cahier d'exercices.*

### Exercice 42

Exprime à l'aide d'une seule puissance :

A =  $7^2 \times 7^3$  B =  $7^2 \times 7^{-3}$  C =  $6^{-1} \times 6^5$  D =  $(-4)^1 \times (-4)^{-5}$  $E = (-3)^{-3} \times (-3)^{4}$  F =  $(-4)^{3} \times (-4)^{-3}$ 

Quelle remarque fais-tu sur les exposants ?

*Lis attentivement et recopie sur ton cahier de cours.*

## e retiens j

#### **PROPRIÉTÉS DES PUISSANCES**

#### **Produit de puissances**

Pour calculer le produit de deux puissances d'un même nombre, il suffit de faire **la somme des exposants.**

Exemples :

 $2^3 \times 2^{-5} = 2^{3-5} = 2^{-2}$  $(-3)^{-4} \times (-3)^{6} = (-3)^{-4+6} = (-3)^{2}$ 

*Effectue l'exercice suivant dans ton cahier d'exercices.*

### Exercice 43

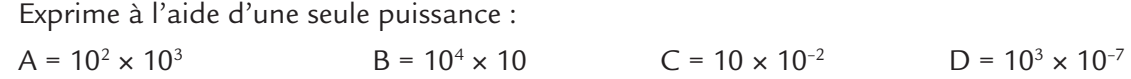

#### *Lis attentivement et recopie sur ton cahier de cours*

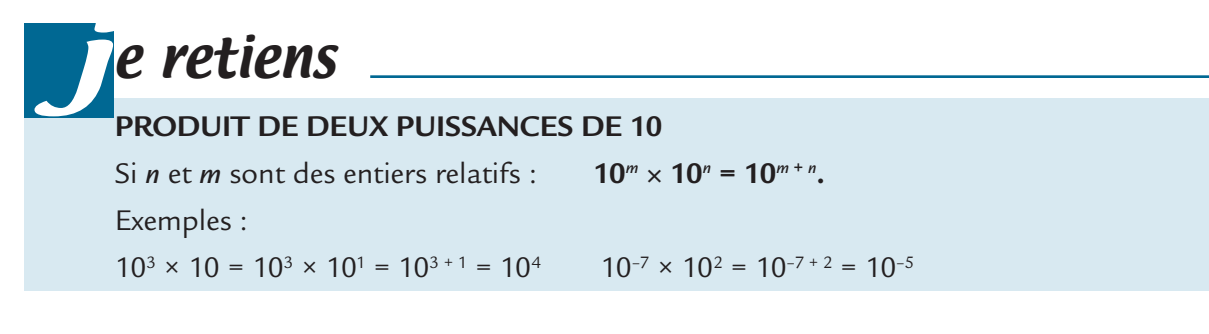

*Effectue les deux exercices suivants dans ton cahier d'exercices.*

#### Exercice 44

La masse d'un atome de carbone est égale à 1,99 × 10<sup>-26</sup> kg.

- **1-** Calcule la masse en grammes d'un « paquet » de 6,022 × 10<sup>23</sup> atomes de carbone.
- **2-** Donne une valeur de cette masse arrondie à un gramme près.

### Exercice 45

Compare A et B sachant que :

A : quarante-trois cent millièmes et B : deux cent quinze millionièmes.

*Lis attentivement le paragraphe suivant.*

### e comprends la méthode

**Comparer A = 0,000 56 × 109 et B = 125,7 × 104**

*Je chercher à exprimer les deux nombres à l'aide de la même puissance de 10.*

 $A = 0,00056 \times 10^9 = 0,00056 \times 10^{....} \times 10^4$ 

*Remarque : j'aurais pu chercher également à écrire les deux nombres à l'aide de 109 , ou même de n'importe quelle puissance de 10.*

*J'applique la propriété du produit de puissances de 10. L'exposant cherché est le nombre qui ajouté à 4 donne 9, c'est donc 5.*

A = 0,000 56  $\times$  10<sup>5</sup>  $\times$  10<sup>4</sup>

*Je calcule 0,000 56* × *105 .*

```
A = 56 \times 10^{4}
```
*Pour comparer 56 × 10<sup>4</sup> et 125,7 × 10<sup>4</sup>, je compare 56 et 125,7.* 

 $56 < 125,7$  donc  $56 \times 10^4 < 125,7 \times 10^4$  c'est-à-dire : A < B.

*Effectue les exercices suivants sur ton cahier d'exercices.*

#### Exercice 46

Dans chacun des cas suivants, compare les nombres C et D.

a) C = 14,5  $\times$  10<sup>-8</sup> et D = 0,73  $\times$  10<sup>-6</sup> b) C = 0,000 051  $\times$  10<sup>-3</sup> et D = 520 000  $\times$  10<sup>-14</sup>

**1-** Voici, exprimés en km, les diamètres de quatre planètes. Exprime chacune de ces données en écriture scientifique, puis classe ces planètes de la plus petite à la plus grande.

Vénus :  $12,102 \times 10^3$  Terre :  $127,56 \times 10^2$ 

Mars : 0,679 6 × 10<sup>4</sup> Mercure : 4 878

**2-** Voici maintenant les distances, exprimées en km, de ces mêmes planètes au soleil. Exprime chacune de ces données en écriture scientifique, puis classe ces planètes de la plus éloignée du soleil à la plus proche.

Vénus :  $108 \times 10^6$  Terre :  $15000 \times 10^4$ 

Mars :  $2\,280\,000 \times 10^2$  Mercure : 57 900 000 000  $\times 10^{-3}$ 

### Exercice 48

- **1-** Donne l'écriture scientifique du nombre : N = 537,9 × 1011
- **2-** Encadre N par deux puissances de 10 consécutives.
- **3-** Même travail que dans les deux premières questions avec le nombre R = 0,006 5.

*Lis attentivement et recopie sur ton cahier de cours*

### e comprends la méthode

#### **J'encadre 37,4 × 1018 par deux puissances de 10 consécutives**

- *J'encadre 37,4 par deux puissances de 10 :*  $10 < 37,4 < 100$  donc  $10<sup>1</sup> < 37,4 < 10<sup>2</sup>$
- *J'encadre 37,4 × 1018 par deux puissances de 10 :*  $10^{1}$  < 37,4 < 10<sup>2</sup> donc :  $10^{1} \times 10^{18}$  < 37,4  $\times$  10<sup>18</sup> < 10<sup>2</sup>  $\times$  10<sup>18</sup>
- *J'applique la propriété du produit de puissances de 10 :* 1018+1 < 37,4 × 1018 < 1018+2 donc : **1019 < 37,4 ×1018 < 1020.**

*Effectue l'exercice suivant sur ton cahier d'exercices puis regarde le corrigé.*

### Exercice 49

- **1-** Encadre par deux puissances de dix consécutives les nombres suivants :
	- a) masse de la Terre :  $5,973.6 \times 10^{24}$  kg
	- b) longueur d'une bactérie : 2,8 x 10<sup>-6</sup> cm
	- c) apparition des dinosaures : il y a 232  $\times$  10 $^{\rm 6}$  années
	- d) population mondiale :  $6,5 \times 10^9$  personnes
- **2-** Donne un ordre de grandeur de ces quatre nombres.

*Pour terminer cette séance, reporte-toi à la fiche de calcul mental n° 7. Effectue ensuite la série 1 de cette fiche.* 

# **Séance 7**

### Je découvre certaines propriétés des puissances –suite–

*Effectue l'exercice suivant sur ton cahier d'exercices.*

### Exercice 50

Exprime à l'aide d'une seule puissance :

$$
A = \frac{2^{5}}{2^{3}}
$$
\n
$$
B = \frac{3^{6}}{3^{1}}
$$
\n
$$
C = \frac{4^{-5}}{4^{3}}
$$
\n
$$
D = \frac{7^{2}}{7^{-3}}
$$
\n
$$
E = \frac{(-3)^{4}}{(-3)^{2}}
$$
\n
$$
F = \frac{(-5)^{-3}}{(-5)^{2}}
$$
\n
$$
G = \frac{(-2)^{1}}{(-2)^{-3}}
$$
\n
$$
H = \frac{(-2)^{-3}}{(-2)^{-2}}
$$

Quelle remarque fais-tu sur les exposants ?

*Lis attentivement et recopie sur ton cahier de cours.*

#### e retiens **Quotient de puissances** Pour calculer le quotient de deux puissances **d'un même nombre**, il suffit de faire **la différence des exposants.** Exemples : 2 2  $2^{3-(-5)} = 2^{3+5} = 2$ 3 5  $3-(-5)$   $2^{3+5}$   $2^8$  $\frac{1}{-5} = 2^{3-(-5)} = 2^{3+5} = 2^8$   $\qquad \frac{(-3)^{-2}}{(-3)^4} = (-3)^{-2-4} = (-3)$  $(3)^{-2}$  –  $(3)^{-2-4}$  –  $(3)^{-1}$ 3  $(3)^{-2-4} = (-3)$ 2 4  $2 - 4$  (  $2 - 6$ j

*Effectue l'exercice suivant sur ton cahier d'exercices.*

### Exercice 51

Exprime à l'aide d'une seule puissance :

$$
A = \frac{10^6}{10^4} \qquad \qquad B = \frac{10^{-6}}{10^4} \qquad \qquad C = \frac{10^3}{10^{-2}} \qquad \qquad D = \frac{10^{-5}}{10^{-5}}
$$

*Lis attentivement et recopie sur ton cahier de cours.*

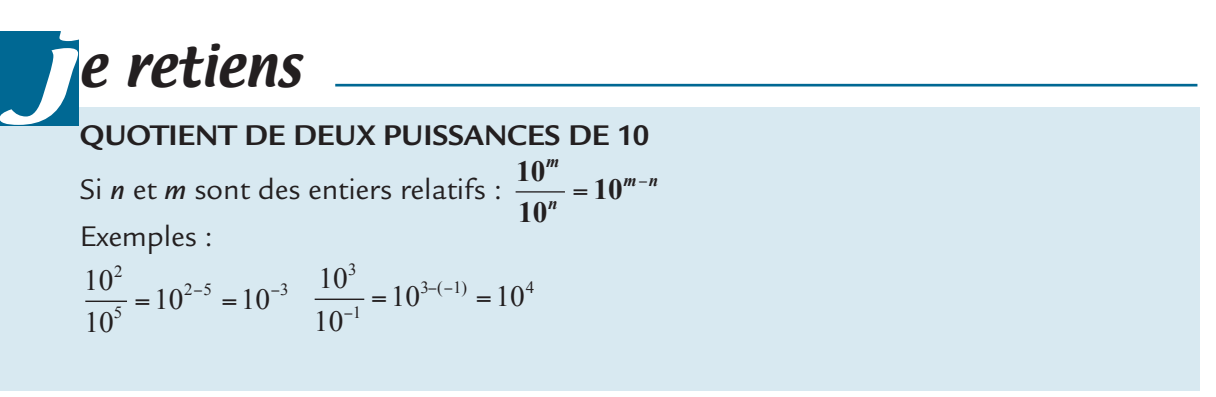

*Effectue les deux exercices suivants directement sur ton livret.*

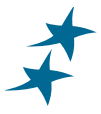

### Exercice 52

Détermine l'écriture scientifique des nombres D et E.

 $D = \frac{10^{1} \times 6 \times 2 \times 10}{5 \times 10^{3}}$  $5 \times 10$  $1.6 \times 2.10^{-4}$ 3  $\times$  6  $\times$  2  $\times$ ×  $E = \frac{1.5 \times 10^3 + 4.5 \times 10^3}{5 \times 10^{-4}}$  $5 \times 10$  $3 + 45 \times 10^3$ 4  $, 5 \times 10^3 + 4, 5 \times$  $\times 10^{-}$ 

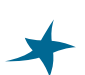

### Exercice 53

Hugo, Manon et Lindsay cherchent à calculer  $4^3 \times 0,25^3$ .

*Hugo cherche de tête, mais il n'arrive pas de tête à calculer 0,253 .* 

*Manon dit qu'elle a trouvé de tête le résultat sans avoir calculé 0,253 . Elle dit avoir trouvé 1.*

*Lindsay prend sa calculatrice et effectue le calcul. Elle dit que Manon a raison : cela fait bien 1.*

- **1-** Prends ta calculatrice et effectue le calcul.
- **2-** Essaie de trouver comment Manon a réussi à calculer de tête 43 × 0,253 .

*Lis attentivement et recopie sur ton cahier de cours.*

#### e retiens **Puissance d'un produit** Pour calculer la puissance d'un produit, il suffit de calculer **le produit des puissances**. Exemples :  $(2 \times 3)^4 = 2^4 \times 3^4$  $(\angle \times 3)$  =  $\angle \times 3$ <br>
produit des deux puissances  $(4 \times 2)^{-1} = 4^{-1} \times 2$  $(1 \times 2)^{-1} = 4^{-1} \times 2^{-1}$  $\left(\frac{4 \times 2}{2}\right)$  =  $\frac{4 \times 2}{2}$ <br>produit des deux puissances j

 $4$  par  $2$ 

*puissance<br>du produit<br>de* 4 *par* 2

*Effectue l'exercice suivant sur ton livret.*

### Exercice 54

de 2 par 3 *puissance du produit*

Calcule sans calculatrice :  $A = 2^9 \times 0.5^9$  B =  $(-50)^3 \times (-2)^3$  C =  $1,25^{-5} \times 0.8^{-5}$ 

*Effectue l'exercice suivant sur ton livret.*

### Exercice 55

a) Calcule les trois expressions ci-dessous.

 $A = (10^2)^3$   $B = (10^3)^2$   $C = (10^{-2})^4$ 

$$
C = \left(10^{-2}\right)^4
$$

b) Quelle remarque fais-tu sur les exposants ?

*Lis attentivement et recopie sur ton cahier de cours.*

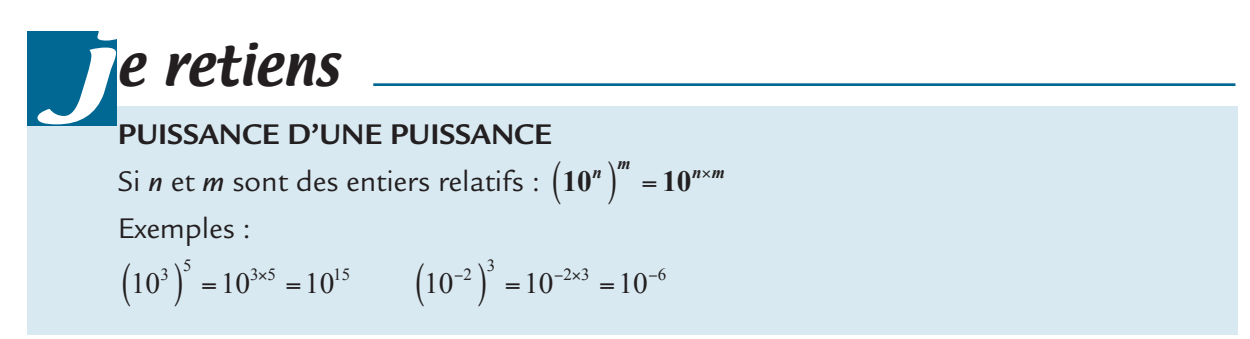

*Pour terminer cette séance, reporte-toi à la fiche de calcul mental n° 7. Effectue ensuite la série 2 de cette fiche.* 

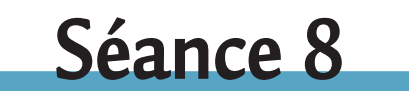

### Je découvre certaines propriétés des puissances –fin–

*Effectue l'exercice suivant sur ton livret puis regarde le corrigé.*

Exercice 56 **1-** Calcule  $\left(\frac{8}{5}\right)$ 5  $\sqrt{ }$ ⎝  $\left(\frac{8}{5}\right)$  $\overline{y}$  $\overline{\phantom{a}}$  $\frac{3}{2}$ ,  $\left( \frac{2}{2} \right)$ 7  $\sqrt{ }$ ⎝  $\left(\frac{2}{7}\right)$  $\overline{y}$  $\overline{\phantom{a}}$ 4

**2-** Peux-tu exprimer chacun de ces nombres sous la forme d'un quotient de deux puissances ?

*Lis attentivement et recopie sur ton cahier de cours.*

.

#### e retiens **Puissance d'un quotient** Pour calculer la puissance d'un quotient, il suffit de calculer **le quotient des puissances.** Exemples : 5  $\sqrt{2}$ ⎝  $\left(\frac{2}{5}\right)$ ⎠  $\overline{\phantom{a}}$ 3 *puissance du quotient de* 2 *par* 5  $\frac{5}{2}$  $=\frac{2^3}{2^3}$  $5^3$ *quotient des puissances*  $S^3$ j

*Effectue les cinq exercices suivants dans ton cahier d'exercices.*

### Exercice 57

Exprime sous la forme d'un quotient de puissances les expressions suivantes :

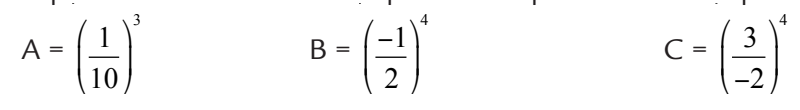

Écris les nombres suivants sous la forme 10*<sup>p</sup>* (*où p étant un entier relatif*).

 $A = 10^7 \times 10^3$   $B = 10^{15} \times 10^{-1}$   $C = 10^{-6} \times 10^6$  $D = \frac{10}{10}$ 10  $\frac{8}{2}$   $E = \frac{10}{10}$ 9 4 −  $F = 10^{18} \times 10^{0}$  $G = 10^{-2} \times 10^{-5}$   $H = (10^5)^4$   $I = (10^{-3})^{-2}$ 

### Exercice 59

Vrai ou faux ? Si l'énoncé est faux, rectifie-le pour obtenir un énoncé vrai.

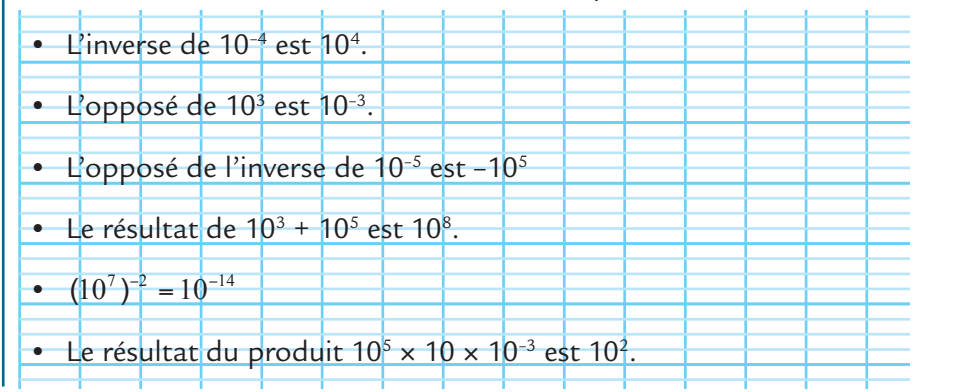

### Exercice 60

a) Trouve l'intrus parmi les cinq nombres ci-dessous.

•  $10^2 \times 10^3$  •  $\frac{10}{10}$ 1 6 −  $\frac{1}{-6}$  • (10<sup>-5</sup>)<sup>-1</sup> • 600 • l'inverse de 0,000 01

b) Trouve l'intrus parmi les cinq nombres ci-dessous.

• 100<sup>4</sup> • 
$$
(10^4)^2
$$
 •  $10^0 \times (10^3)^2 \times 10^2$  •  $10^4 + 10^4$  •  $\frac{10 \times 10^3}{10^{-4}}$ 

### Exercice 61

Donne l'écriture décimale des nombres suivants :

A =  $0,002$  7 ×  $10^5$  ×  $10^{-7}$  B =  $-59,2$  ×  $10^{-1}$  ×  $10^3$ C = 2,9 × 10<sup>3</sup> + 4 × 10<sup>-1</sup> D =  $\frac{9 \times 10^5 - 8 \times 10}{2 \times (10^2)^2}$ 5  $9.10^{4}$  $2\lambda^2$  $\times 10^{5} - 8 \times$  $\times (10^2)$ 

*Pour terminer cette séance, reporte-toi à la fiche de calcul mental n° 7. Effectue ensuite la série 3 de cette fiche.* 

# **Séance 9**

### J'effectue des exercices de synthèse

*Effectue les cinq exercices suivants dans ton cahier d'exercices.*

### Exercice 62

 $x = 3, 7 \times 10^{18} \times 70 \times 10^{-20} \times 0, 05$   $y = \frac{-5 \times 10^{-15} \times (-59) \times}{25 \times 10^{2} \times 10^{-15}}$ ×  $5 \times 10^{-15} \times (-59) \times 10$  $25 \times (10$  $15 \times 6.50 \times 10^{39}$  $2 \lambda 10$  $(-59)$  $(10^2)$ 

Calcule les nombres *x* et *y* et donne pour chacun d'eux :

- son écriture scientifique
- son écriture décimale
- son écriture sous la forme a × 10*<sup>p</sup>* avec *a* entier non divisible par 10.

*Vérifie ces calculs à l'aide de ta calculatrice.*

### Exercice 63

Sachant que  $a = 5 \times 10^{13}$  et que  $b = 2 \times 10^{-7}$ , calcule  $a \times b$  et  $\frac{a}{b}$ .

### **Exercice 64**

- **1-** Calcule  $a^2 + a^3$  pour  $a = -3$ .
- **2-** Calcule  $a^2 b^{-1}$  pour  $a = 0,1$  et  $b = 10$ .
- **3-** Calcule  $(a + b)^2$  puis  $a^2 + b^2$  pour  $a = 1$  et  $b = 30$ . Que remarques-tu ?

### **Exercice 65**

On donne :  $A = (3 - 2x)^2 - x^3$ . Calcule A pour  $x = -2$  puis pour  $x = \frac{1}{2}$ 3 .

### Exercice 66

Calcule à l'aide de ta calculatrice :  $A = 3 + 10^{-9}$  et  $B = 3 + 10^{-10}$ . Qu'en penses-tu ?

*Pour terminer cette séquence voici un test, lis attentivement les questions et coche directement la ou les bonnes réponses puis regarde le corrigé.*

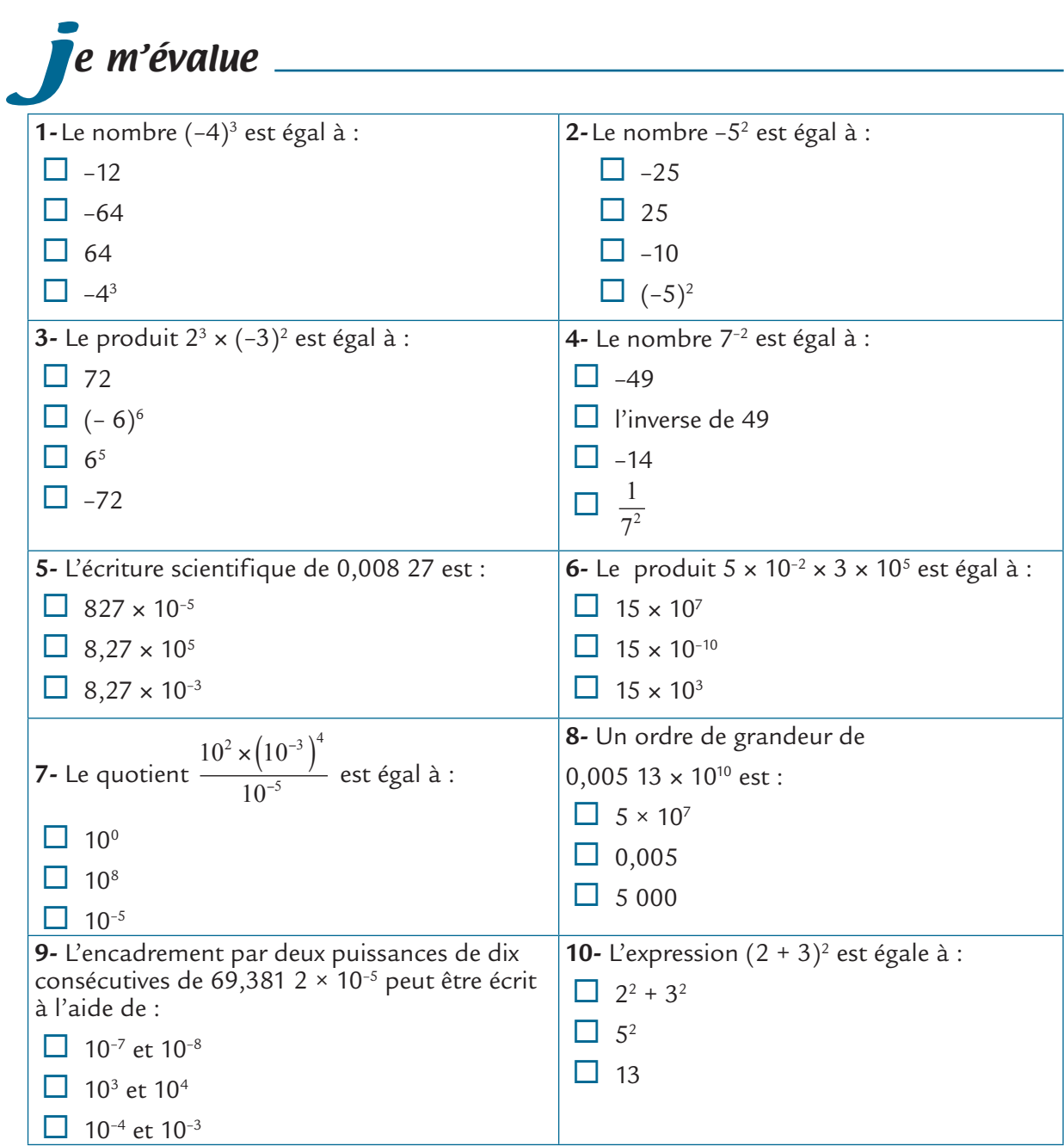